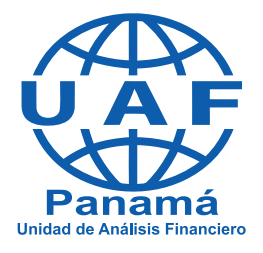

**GUÍA PARA LA IDENTIFICACIÓN DE OPERACIONES SOSPECHOSAS Y ENVÍO DE REPORTES DE MEJOR CALIDAD**

### **GUÍA PARA LA IDENTIFICACIÓN DE OPERACIONES SOSPECHOSAS Y ENVÍO DE REPORTES DE MEJOR CALIDAD.**

La presente guía de calidad de Reportes de Operaciones Sospechosas (ROS), es un documento elaborado por la Unidad de Análisis Financiero (UAF) de la República de Panamá para la Prevención del Blanqueo de Capitales, Financiamiento del Terrorismo y Financiamiento de la Proliferación de Armas de Destrucción Masiva (BC/FT/FP), el mismo pretende ser una guía amigable que permita orientar a los "Oficiales de Cumplimiento" y "Enlaces" de los Sujetos Obligados con la UAF, en la presentación de Reportes de Operaciones Sospechosas de mejor calidad, cumpliendo así con los objetivos de la Ley 23 de 27 de abril de 2015, Ley Preventiva de estos delitos en la República de Panamá y sus correspondientes modificaciones contenidas en la Ley 21 de 10 de mayo de 2017 y Ley 70 de 31 de enero de 2019 respectivamente.

### **DEFINICIONES**

### **1. ENLACE, OFICIAL DE CUMPLIMIENTO:**

Persona o unidad responsable para servir como enlace entre el Sujeto Obligado, la UAF y los Organismos de Supervisión para los fines de la aplicación de las medidas de prevención del Blanqueo de Capitales, Financiamiento del Terrorismo y Financiamiento de la Proliferación de Armas de Destrucción Masiva.

### **2. OPERACIÓN INUSUAL:**

Aquella operación que no es cónsona con el perfil financiero transaccional del cliente declarado y confirmado razonablemente por el sujeto obligado en el momento del inicio de la relación contractual, o que se excede de los parámetros fijados por la entidad en el proceso de debida diligencia realizado al cliente y que, por consiguiente, debe ser debidamente justificada.

Aquel hecho, transacción u operación que, para el receptor o interlocutor, pudiera generar la necesidad de solicitar la justificación, soporte o justificación de parte del cliente, sobre la procedencia y/o destino de los fondos involucrados.

Toda operación inusual debe ser sustentada de manera que permita al Sujeto Obligado ya sea descartarla y registrarla o, por el contrario, escalarla a una operación sospechosa.

### **3. OPERACIÓN SOSPECHOSA:**

Aquel hecho, operación o transacción que no pueda ser justificada o sustentada contra el perfil financiero o transaccional del cliente o aquella operación que pudiera estar relacionada con el Blanqueo de Capitales, Financiamiento del Terrorismo o Financiamiento de la Proliferación de Armas de Destrucción Masiva y otros delitos precedentes contemplados en el artículo 254 del código penal.

Cabe destacar que, para que un hecho, operación o transacción pueda ser considerada una operación sospechosa, el sujeto obligado debe haber hecho o realizado todos los trámites, gestiones y verificaciones previas de descarte y/o verificación de la operación inusual, para que se considere como tal. En otras palabras, el sólo hecho de identificar operaciones inusuales no es un elemento determinante para enviar un ROS a la UAF, es importante realizar las gestiones que permitan conocer las razones de motivan dicha inusualidad.

### **4. REPORTE DE OPERACIÓN SOSPECHOSA:**

Formato desarrollado y adoptado por la Unidad de Análisis Financiero (UAF) para la comunicación adecuada de los Sujetos Obligados de las operaciones sospechosas identificadas en el ejercicio de sus funciones cotidianas con sus clientes, ya sean estas habituales, ocasionales, contractuales, profesionales o de negocios.

## **5. ENVÍO INMEDIATO DEL ROS:**

En consideración a la modificación realizada al artículo 54 de la Ley 23 de 27 de abril de 2015, a través del artículo 4 de la Ley 70 de 31 de enero de 2019, los reportes deben ser remitidos a la UAF inmediatamente, a partir de la detección del hecho, operación sospechosa, de la ejecución de la transacción u operación o tentativa de operación.

En cuanto al tiempo que tienen los sujetos obligados para presentar un ROS, cabe reiterar el contenido del punto 2 y 3 de las definiciones anteriores, en donde se plantea la diferencia entre una Operación Inusual y una Operación Sospechosa. Comprendido lo anterior, se espera que una vez se realicen las gestiones orientadas a descartar o confirmar la Operación Inusual, si la misma resulta ser confirmada, entonces es desde ese momento en que la misma pasa a ser una Operación Sospechosa susceptible de ser reportada de manera inmediata.

En función de lo anterior, cada Sujeto Obligado (Financiero y No Financiero) debe contar dentro de sus controles internos, períodos razonables de identificación, monitoreo, solicitud de información adicional, análisis, descarte o confirmación de Operaciones Inusuales, para que una vez se cumpla con lo contemplado en dichos controles, se proceda con el reporte inmediato, en los casos en que la operación inusual sea confirmada y escale por ende a una operación sospechosa.

#### **6. ROS INICIAL:**

Un Reporte de Operación Sospechosa inicial lo constituye aquel reporte que realiza un sujeto obligado por primera vez, para cada determinado caso. Es el primer Reporte que envía el sujeto obligado a la UAF, relacionado con un cliente o usuario de sus servicios. Si el reporte involucra varios servicios sobre el mismo cliente, el mismo debe enviarse a través del mismo ROS. Se realiza un ROS por cliente y un ROS por cada persona Jurídica, aunque estén relacionadas las unas con las otras.

#### **7. ROS SUPLEMENTARIO:**

Un Reporte de Operación Sospechosa de categoría "Suplementaria" no es otra cosa que un reporte que emite el sujeto obligado, en aquellos casos en que se desea enviar información complementaria de un ROS previo o preexistente.

### **8. REPORTE DE CUENTAS RELACIONADAS:**

Formulario elaborado por la Unidad de Análisis Financiero (UAF) con el objetivo de que el sujeto obligado al momento de enviar un "ROS" pueda incluir en dicho formulario la información de cuentas que pudieran estar vinculadas o relacionadas con el reportado. Es importante aclarar al Sujeto Obligado que suministrar la información de cuentas relacionadas a través de dicho formulario no supone que se está presentando un ROS sobre las cuentas anunciadas. Si el sujeto obligado visualiza operaciones o transacciones sospechosas en dichas cuentas relacionadas, entonces debe realizar un ROS. Este formulario sólo permite a la UAF tener conocimiento de la existencia de otras cuentas y poder también hacer solicitudes de información de considerarlo necesario para la ampliación del análisis correspondiente.

## **9. REPORTES A SOLICITUD DE LA UAF (RESPUESTAS A NOTAS UAF-AN):**

A través de la plataforma electrónica UAF en Línea, la UAF envía a los Sujetos Obligados, solicitudes de información a través de las notas UAF-AN. Es importante que el sujeto obligado tenga conocimiento de que, si se mantiene información en respuesta de la nota, la misma se debe realizar a través de la plataforma, realizando el procedimiento de respuesta a nota. La plataforma establece la interrogante en cuanto a que el sujeto obligado responda si se tiene o no información. De no hacerlo de esta forma le quedará como solicitud pendiente de respuesta. En la página web [www.uaf.gob.pa,](http://www.uaf.gob.pa/) se mantiene un manual con el procedimiento a seguir para responder las notas UAF-AN, mismo que forma parte y complementa esta guía de calidad de ROS.

## **10. REPORTE DE OPERACIÓN SOSPECHOSA A TRAVÉS DE LA PLATAFORMA "UAF EN LINEA":**

Mecanismo de comunicación segura y confidencial de reportes de operaciones sospechosas, por medio del cual los Sujetos Obligados envían a la Unidad de Análisis Financiero (UAF), toda la información que sustente la operación y/o transacción que pudiera ser considerada como sospechosa de tener vinculación con los delitos de Blanqueo de Capitales, Financiamiento del Terrorismo, Financiamiento de la Proliferación de Armas de Destrucción Masiva y delitos precedentes contemplados en el artículo 254 del Código Penal, a través de los formatos contemplados en la plataforma tecnológica llamada "UAF en Línea".

### **11. DOCUMENTACIÓN DE SUSTENTO:**

La calidad de un reporte de operación sospechosa en gran medida depende de la documentación de sustento que se incluya al momento de enviar un "ROS".

En ese sentido el "Enlace" del sujeto obligado al momento de enviar un "ROS" a la Unidad de Análisis Financiero (UAF) debe procurar incluir y/o anexar la mayor cantidad de documentación que sustente y soporte el hecho, operación y/o transacción reportada, que permita a la UAF priorizar el análisis según sus funciones contempladas en el artículo 11 de la Ley 23 de 27 de abril de 2015.

La documentación de sustento que se debe incluir en el envío de un "ROS" dependerá del tipo de Sujeto Obligado que reporta. En este sentido la documentación de sustento que debe enviar un sujeto obligado del sector "Bancario" no es el mismo que debe enviar el del sector de "Seguros", y así otros sectores como los relacionados con el negocio de compra y venta de autos, inmobiliarias, casinos, zonas francas y abogados, etc.

La Unidad de Análisis Financiero (UAF) ha elaborado un documento con la finalidad de orientar a los "Enlaces" de los Sujetos Obligados en cuanto a la documentación de sustento mínima que debe incluir los Reportes de Operación Sospechosa (ROS), por sector ya sea este financiero como no financiero, que permita a estos, remitir la mayor cantidad de información posible a la UAF y este a su vez priorizar los análisis de los mismos para la generación de informes de inteligencia financiera.

### **12. INTELIGENCIA FINANCIERA:**

Proceso a través del cual se agrega valor a los datos obtenidos de los sujetos obligados considerados como tales por la Ley 23 de 2015 modificada por la Ley 21 de 2017 y por la Ley 70 de 2019, tanto del sector financiero como no financiero, y de otras fuentes, para convertirlos en información útil para las autoridades competentes, con el objetivo de combatir el blanqueo de capitales, el financiamiento del terrorismo y el financiamiento de la proliferación de armas de destrucción masiva.

#### **13. AUTORIDADES USUARIAS DE LA INTELIGENCIA FINANCIERA:**

La Ley 23 de 27 de abril de 2015, establece que la UAF, está facultada según los numerales 4 y 11 respectivamente a difundir la información de inteligencia de manera espontánea al Ministerio Público, a los agentes con funciones de investigación penal y mediante Asistencias Técnicas tanto a las Fiscalías del Ministerio Público que investiguen casos vinculados con el delito de Blanqueo de Capitales y sus delitos precedentes (Despacho superior, Fiscalías de Drogas, Delitos Financieros, Crimen Organizado, Anticorrupción, Delito Ambiental, Informático, Propiedad Intelectual, etc.), así también a los entes de inteligencia y seguridad del estado (Ministerio de Seguridad, Policía Nacional, Dirección de Investigacion Judicial, DIJ, Servicio Aero Naval, Servicio Nacional de Fronteras, Servicio Nacional de Migración, Consejo de Seguridad Nacional, Ministerio de Seguridad) y la Autoridad Nacional de Aduanas.

### **SUJETOS OBLIGADOS A PRESENTAR REPORTES DE OPERACIONES SOSPECHOSAS (ROS):**

La Ley 23 de 27 de abril de 2015, distingue a los sujetos obligados en (2) dos categorías, a saber:

- Sujetos Obligados Financieros
- Sujetos Obligados No Financieros (incluidas las actividades realizadas por Profesionales sujetas a Supervisión).

En el cuadro siguiente se aprecian los sujetos obligados financieros, contemplados en el artículo 22 de la Ley 23 de 27 de abril de 2015, con las modificaciones contempladas en el artículo 123 de la Ley 21 de 10 de mayo de 2017, cada uno enlistado según su supervisor preventivo:

## **SUJETOS OBLIGADOS DEL SECTOR FINANCIERO**

### **SUPERVISADOS POR LA SUPERINTENCIA DE BANCOS**

- Bancos
- **Fiduciarias**
- Financieras
- Remesas
- Casas de Cambio.
- Arrendamiento Financiero o Leasing.
- Emisores de Tarjetas de Débito, Crédito y Pre pagadas.
- Emisoras de Medios de pago y dinero electrónico.
- Banco de Desarrollo Agropecuario.
- Banco Hipotecario Nacional.
- Sociedades anónimas de ahorros y préstamos para la vivienda.

#### **SUPERVISADOS POR LA SUPERINTENDENCIA DEL MERCADO DE VALORES**

- Organizaciones autorreguladas.
- Casas de Valores.
- Administradores de inversión.
- Administradoras de fondos de pensiones.
- Administradoras de fondos de cesantía.
- Sociedades de inversión.
- Sociedades de inversión auto administradas.
- Asesores de inversión.
- Proveedor de servicios administrativos del mercado de valores

#### **SUPERVISADOS POR LA SUPERINTENDENCIA DE SEGUROS Y REASEGUROS**

- Compañías de Seguros y reaseguros.
- Corredores de Seguros.
- Corredores de Reaseguros.
- Ajustadores de Seguros o Inspectores de averías.
- Agentes de Seguros.
- Ejecutivos de Cuentas o de ventas de seguros.
- Canales de Comercialización.
- Administradores de empresas aseguradoras.
- Aseguradoras Cautivas.
- Administración de Aseguradoras cautivas.
- Administradoras de Corredores de seguros.

#### **SUPERVISADOS POR EL INSTITUTO PANAMEÑO COOPERATIVO AUTÓNOMO IPACOOP**

- Cooperativas de Ahorro y Crédito.
- Cooperativas de Servicios Múltiples o integrales que desarrollen la actividad de ahorro y crédito.

En el cuadro siguiente se aprecian los sujetos obligados no financieros, contemplados en el artículo 23 de la Ley 23 de 27 de abril de 2015, con las modificaciones contempladas en el artículo 124 de la Ley 21 de 10 de mayo de 2017.

### **SUJETOS OBLIGADOS DEL SECTOR NO FINANCIERO**

#### **SUPERVISADOS POR LA INTENDENCIA DE SUPERVISIÓN Y REGULACIÓN DE LOS SUJETOS NO FINANCIEROS**

- Empresas de la Zona Libre de Colón, empresas establecidas en la Agencia Panamá-Pacífico, Zona Franca de Barú, la Bolsa de Diamante de Panamá y Zonas Francas.
- Casinos, juegos de suerte y azar y organización de sistemas de apuestas y en sitios físicos, telemáticos o por internet.
- Promotoras, agente inmobiliario y corredoras de bienes raíces.
- Constructoras, contratistas generales y especializadas.
- Empresas de Transporte de Valores.
- Casas de Empeño.
- Empresas dedicadas a la comercialización de metales preciosos, piedras preciosas.
- Lotería Nacional de Beneficencia.
- Correos y Telégrafos Nacionales de Panamá.
- Empresas dedicadas a la compra y venta de autos nuevos y usados.
- Abogados, Contadores y Notarios (Según las actividades contempladas en el artículo 24 de la Ley 23 de 2015).

# **NORMAS ASOCIADAS AL ENVÍO DE REPORTES DE OPERACIONES SOSPECHOSAS (ROS) A LA UAF.**

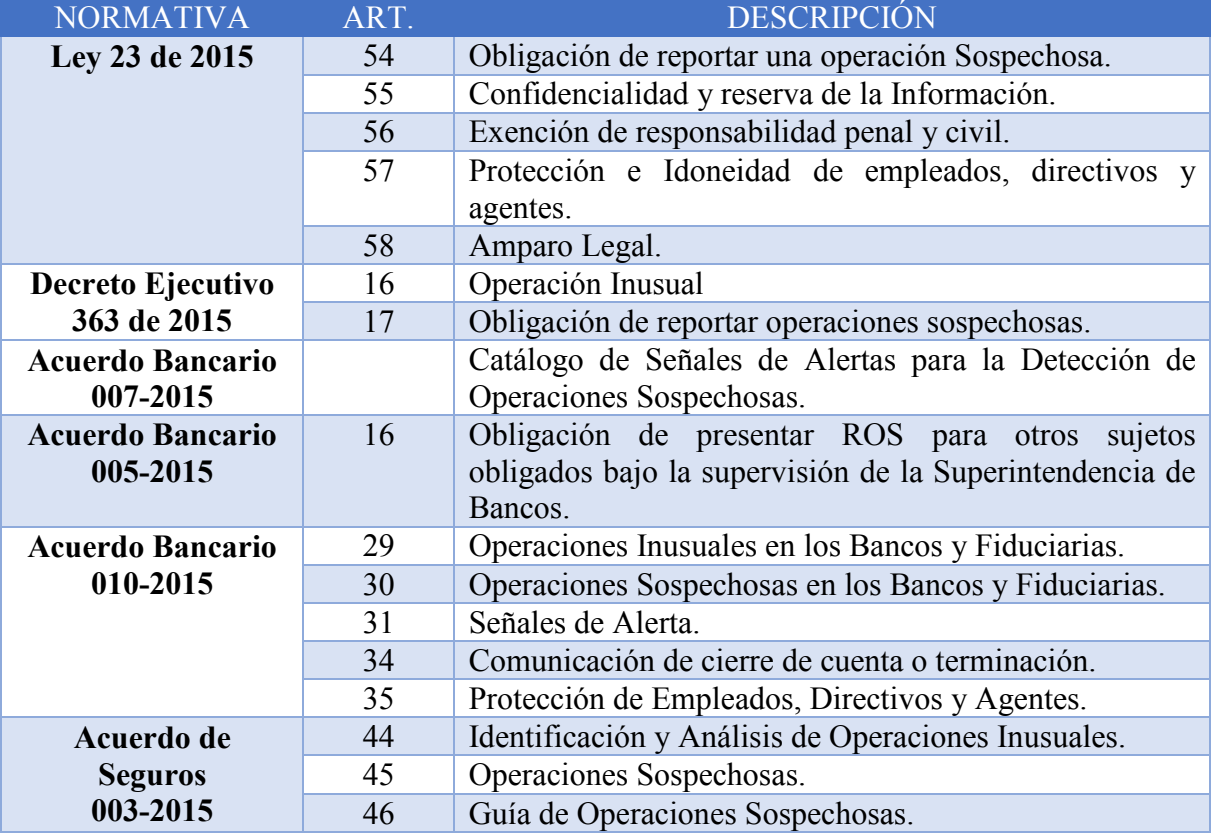

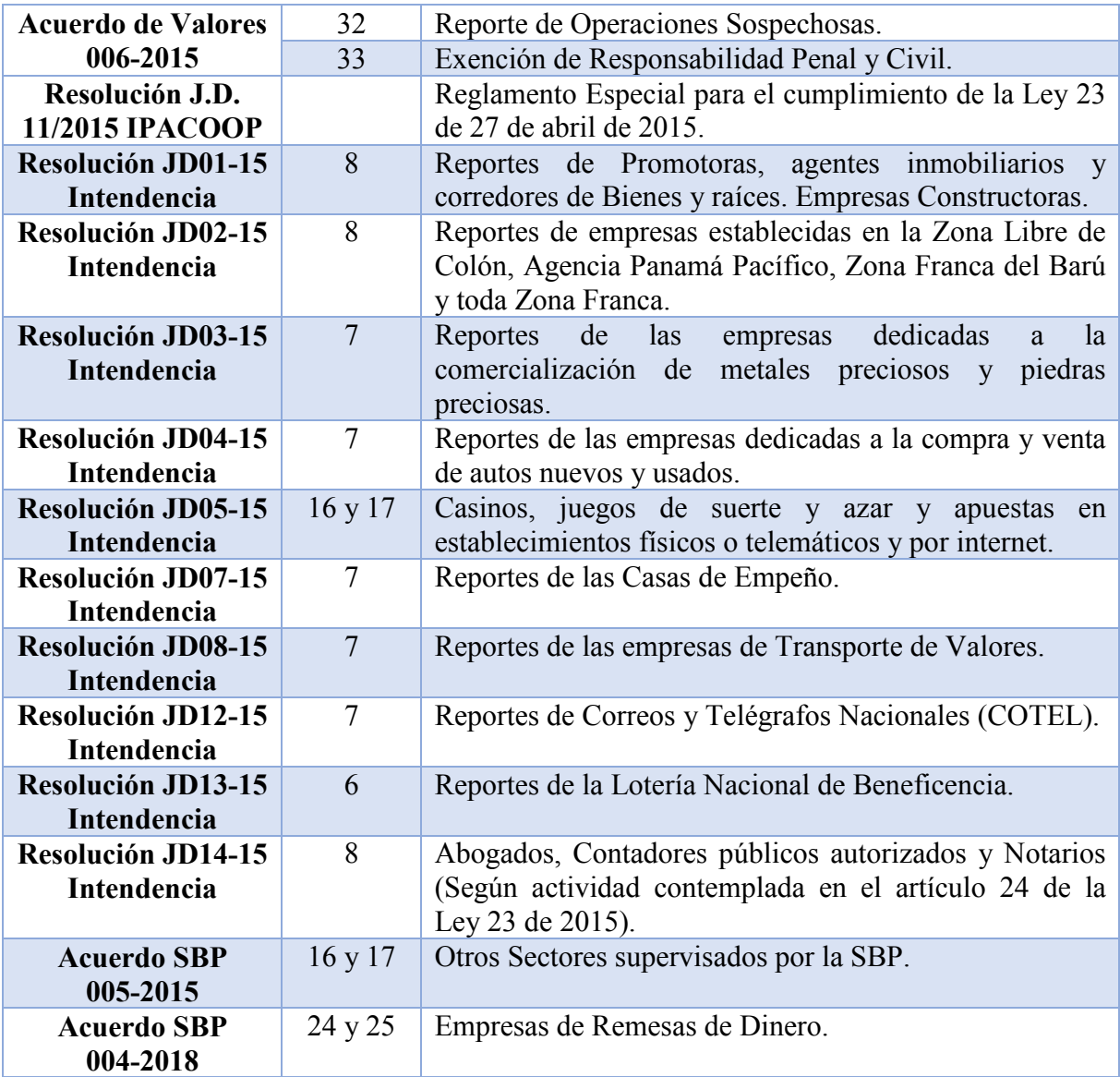

## **DE LA CONFIDENCIALIDAD DEL REPORTE DE OPERACIÓN SOSPECHOSA (ROS)**

Los sujetos obligados no podrán hacer de conocimiento del cliente o de terceros que una información le ha sido solicitada o ha sido proporcionada, incluyendo el envío de reportes de operaciones sospechosas a la Unidad de Análisis Financiero, según lo contemplado en la Ley 23 de 27 de abril de 2015. El incumplimiento de la confidencialidad conlleva la aplicación de posibles sanciones administrativas, civiles y penales.

#### **DE LAS EXENCIONES DE RESPONSABILIDAD PENAL Y CIVIL.**

Los sujetos obligados, que apliquen, sus directores, funcionarios y empleados no serán sujetos a responsabilidad penal y civil por presentar reportes de operaciones sospechosas o información relacionada a la UAF en cumplimiento de la Ley 23 de 27 de abril de 2015.

Por otro lado, el deber y obligación del sujeto obligado de presentar un ROS no es considerado como "una denuncia" o "acusación", toda vez que se parte del principio, de que no hay certeza por parte del Sujeto Obligado, de que el cliente haya realizado o participado en la ejecución de un hecho delictivo.

#### **NATURALEZA DEL ROS**

Para comprender como nace la posibilidad de realizar un reporte de operaciones sospechosas es importante reconocer la génesis de dicha operación o transacción. Es decir, conocer los pasos previos a la identificación de una operación sospechosa.

## **PROCEDIMIENTO SUGERIDO PARA LA IDENTIFICACIÓN DE OPERACIONES SOSPECHOSAS:**

- 1. Cumplimiento de Procedimientos y Controles Internos.
- 2. Identificación de Operaciones Inusuales.
- 3. Análisis de la Operación Inusual.
- 4. Confirmación o Descarte de la Operación Inusual (Posible Generación de Alertas).
- 5. Registro de la Operación Inusual.
- 6. Escalamiento a Operación Sospechosa.
- 7. Análisis de la Operación Sospechosa.
- 8. Envío del Reporte de Operación Sospechosa (ROS).

**CUMPLIMIENTO DE CONTROLES INTERNOS**

**IDENTIFICACIÓN Y ANÁLISIS DE INUSUALIDADES**

**CONFIRMACIÓN, Ó DESCARTE Y REGISTRO DE INUSUALIDADES**

**REPORTE DE OPERACIÓN SOSPECHOSA**

### **1. CUMPLIMIENTO DE PROCEDIMIENTOS Y CONTROLES INTERNOS:**

Todos los sujetos obligados deben tener procedimientos y controles internos establecidos dentro de sus correspondientes manuales, tendientes a definir un proceso adecuado de control, monitoreo e identificación de posibles riesgos a los que pueden estar expuestos y la forma de enfrentarlos.

Cabe destacar que son los sujetos obligados quienes determinan sus procedimientos y controles internos, mismos que deberían ser desarrollados a partir de una autoevaluación y análisis de riesgos propios de cada uno de los sectores que representan.

En ese sentido el primer paso en la posible identificación de una operación sospechosa podría iniciar con la identificación de una señal de alerta, bandera roja, tipología, o simplemente cualquier hecho, transacción u operación que, al ser contrastado con el perfil del cliente, los mismos exceden los ingresos declarados por este, generando desde ese momento una Operación Inusual.

Un cliente que recibe depósitos en su cuenta bancaria, por montos superiores a su perfil transaccional, excediendo por ende sus ingresos declarados, contrastando la información suministrada por el cliente en la Debida Diligencia, genera una Operación Inusual.

Un cliente que realiza una compra, envía o recibe una remesa o ejecuta una transacción u operación que contrasta con el perfil conocido del cliente, debe motivar al Sujeto Obligado a ampliar la debida diligencia, con el fin de contrastar la inusualidad identificada y proceder conforme a conocer la procedencia de los fondos, objeto de la inusualidad y obtener de parte del cliente la razón, propósito y motivo de la transacción de manera que se pueda contar con una justificación que permita al sujeto obligado realizar un análisis de la operación identificada.

### **2. IDENTIFICACIÓN DE INUSUALIDADES:**

Es importante establecer que una operación inusual no es una operación sospechosa, dicha operación inusual pudiera tener una justificación adecuada, que permita al sujeto obligado descartar la misma y no considerarla una operación sospechosa, no obstante, lo anterior pudiera darse la posibilidad de que dicha operación inusual no tenga justificación alguna, lo que podría generar una operación sospechosa.

En ese sentido es importante que todos los sujetos obligados hagan una diferenciación clara en cuanto a las operaciones inusuales y las operaciones sospechosas que pudieran identificar en la relación comercial, de negocios o servicios que tengan con sus clientes.

Cualquier hecho, transacción u operación que excedan los perfiles de los clientes en cuanto a sus ingresos declarados y/o demostrables pudiera generar o permitir identificar al sujeto obligado una operación inusual.

# **3. ANÁLISIS DE LA OPERACIÓN INUSUAL:**

La identificación de una Operación inusual debe llevar al sujeto obligado a analizar la misma, según sus procedimientos internos definidos, para documentar el hallazgo y tener la posibilidad de definir, de forma clara si se está ante una operación inusual justificable o simplemente escalarlo a una operación sospechosa susceptible de ser reportada a la UAF.

En esta etapa el sujeto obligado, según sus procesos y controles internos, puede solicitar sustentos, soportes y documentos que le permitan justificar el hecho, transacción u operación realizada por el cliente, con el objetivo de ampliar y aclarar la inusualidad identificada.

Una vez aportada toda la documentación solicitada al cliente, así como toda la información suministrada al sujeto obligado, este debe confrontarla, analizarla y verificarla, con el objetivo principal de documentar el hallazgo y tener la oportunidad de hacer un adecuado análisis que permita, ya sea descartar la inusualidad o escalar la misma a una operación sospechosa.

## **4. CONFIRMACIÓN O DESCARTE DE LA OPERACIÓN INUSUAL:**

Luego del análisis de la inusualidad planteado en el punto anterior, el mismo puede dar como resultado, ya sea que se dé su confirmación o se descarte la misma.

Cualquiera que sea el resultado del análisis de la inusualidad, es decir ya sea confirmando o descartando la misma, se debe proceder con el registro de la inusualidad.

### • **POSIBLE GENERACION DE ALERTAS:**

En aquellos casos en donde el Sujeto Obligado no identifique operaciones sospechosas de parte de un cliente que, por ejemplo, mantiene reseñas noticiosas negativas, el mismo tiene la opción de generar una Alerta, en donde a través de una nota dirigida a la UAF indica que mantiene productos o servicios con el cliente reseñado, indicando además no haber identificado operaciones sospechosas. A esta nota se puede anexar un listado de los productos o servicios que mantiene el cliente con el sujeto obligado. La presentación de una Alerta no exime al Sujeto Obligado de presentar un ROS cuando considere que exista un Reporte de Operación Sospechosa.

La Unidad de Análisis Financiero se encuentra desarrollando dentro de la plataforma "UAF en Línea", la posibilidad de poder enviar las Alertas a través de la plataforma tecnológica, no obstante, en estos momentos las mismas son recibidas en la Unidad de manera física, por lo que se debe coordinar el retiro de estas "Alertas" con la UAF para que el mensajero la retire en la entidad que la envía.

Estas Alertas cumplen un papel preventivo, brindando a la UAF la oportunidad de colaborar con los entes investigativos al momento de que se reciban requerimientos de información, haciendo énfasis en que si bien, no hay operaciones sospechosas, el sujeto obligado puso a disposición la información tomando en cuenta su posible vinculación a delitos precedentes de blanqueo de capitales, etc.

## **5. REGISTRO DE LA OPERACIÓN INUSUAL:**

El registro de las inusualidades identificadas y los resultados del análisis realizado es de fundamental importancia para el sujeto obligado y para las posibles investigaciones que pudiera realizar las autoridades competentes.

Esto es así ya que pudiera ser que, producto de una inusualidad identificada, el sujeto obligado pida al cliente los correspondientes sustentos para ampliar la operación, transacción y/o operación y puede ser que dichos sustentos logran justificar de alguna manera la gestión del cliente, brindando satisfacción para el sujeto obligado y permitiéndole descartar dicha inusualidad y evitando enviar un Reporte Operación Sospechosa, no obstante lo anterior, pudiera darse el caso de que este cliente está siendo objeto de investigación por las autoridades competentes. El registro de la inusualidad y del análisis realizado podría justificar la falta de envío oportuno de un ROS.

En ambos escenarios, ya sea de confirmación o de descarte es importante dejar documentado, como el sujeto obligado llegó a dicha decisión, para posibles y futuras referencias. Si el resultado fue de descarte entonces el mismo será registrado y seguirá los procedimientos y controles internos de los Sujetos obligados, no obstante, si el resultado es de confirmación, entonces será registrado y escalará a una operación sospechosa susceptible de ser reportada.

## **6. ESCALAMIENTO A OPERACIÓN SOSPECHOSA:**

En este punto ya el sujeto obligado a confirmado una inusualidad y ha escalado la misma a una operación sospechosa. Con esta práctica se muestra a los Sujetos Obligados que existen etapas previas a la generación de un Reporte de Operación Sospechosa y evitar que los sujetos obligados envíen "ROS" a la UAF sin una revisión previa de la inusualidad, colapsando el sistema y enviando por ende "ROS" de baja calidad.

Cabe destacar en esta etapa del proceso, que un reporte de operación sospechosa una vez identificada como tal (luego del proceso previo de verificación y/o descarte de inusualidades) debe ser reportada con **prontitud e inmediatez,** esto quiere decir que no debe haber demora en la elaboración y recolección de la documentación de sustento para así, realizar un reporte de calidad y de forma oportuna.

## **7. DETECCIÓN Y ANÁLISIS DE LA OPERACIÓN SOSPECHOSA:**

Una vez el sujeto obligado ha detectado una Operación Sospechosa, debe proceder conforme a sus Manuales, procedimientos y controles internos establecidos para la elaboración del correspondiente reporte, no obstante, se sugiere realizar un documento en donde el sujeto obligado muestre su aporte de análisis interno propio en la identificación de ese hecho, transacción u operación sospechosa, este análisis contribuirá a presentar una adecuada motivación o descripción de la operación sospechosa.

En esta etapa los sujetos obligados deben recolectar la mayor cantidad de información de soporte, para enviar un "ROS" de buena calidad y que permita a la UAF realizar un análisis fluido del reporte presentado.

## **8. REALIZAR EL REPORTE DE OPERACIÓN SOSPECHOSA (ROS):**

Para enviar un Reporte de Operación Sospechosa (ROS) a la Unidad de Análisis Financiero de Panamá (UAF) el sujeto obligado debe estar registrado en la plataforma tecnológica de recepción de reportes conocida como "UAF en Línea".

En virtud de lo anterior, todo sujeto obligado necesita de un usuario y clave de acceso para poder enviar los correspondientes "ROS" a la UAF, por lo que se requiere de su registro previo, a través del ADSO (Actualización de Datos de los Sujetos Obligados).

# **ENLACE NO REGISTRADO Y NO HABILITADO EN LA PLATAFORMA "UAF EN LÍNEA".**

Si usted es un "Enlace" nuevo de un Sujeto Obligado y no tiene su correo (usuario) habilitado y clave de acceso de la plataforma tecnológica "UAF en Línea" que le permita enviar reportes, le sugerimos ingresar al sitio web [www.adsoenlinea.gob.pa,](http://www.adsoenlinea.gob.pa/) para que tenga

la posibilidad de registrarse y realizar la validaciones correspondientes para poder tener acceso a dicha plataforma tecnológica.

Cabe aclarar que el acceso a la plataforma tecnológica "UAF en Línea" no es abierto a todo público, por lo que sólo se les brindará acceso a los sujetos obligados contemplados en la Ley 23 de 27 de abril de 2015, razón por la cual el sistema incluye un proceso de validación de esos perfiles. A través del mencionado enlace usted puede iniciar las gestiones para obtener su acreditación y registro correspondiente.

## **ENLACE CON USUARIO VALIDADO Y CLAVE DE ACCESO HABILITADO PARA "UAF EN LÍNEA".**

Si usted es un "Enlace" de un sujeto obligado que cuenta con un correo electrónico (usuario) habilitado y clave de acceso a la plataforma tecnológica de recepción de reportes, conocido como "UAF en Línea", usted ya se encuentra listo para el envío de los "ROS" a la UAF a través de una forma Segura y confiable.

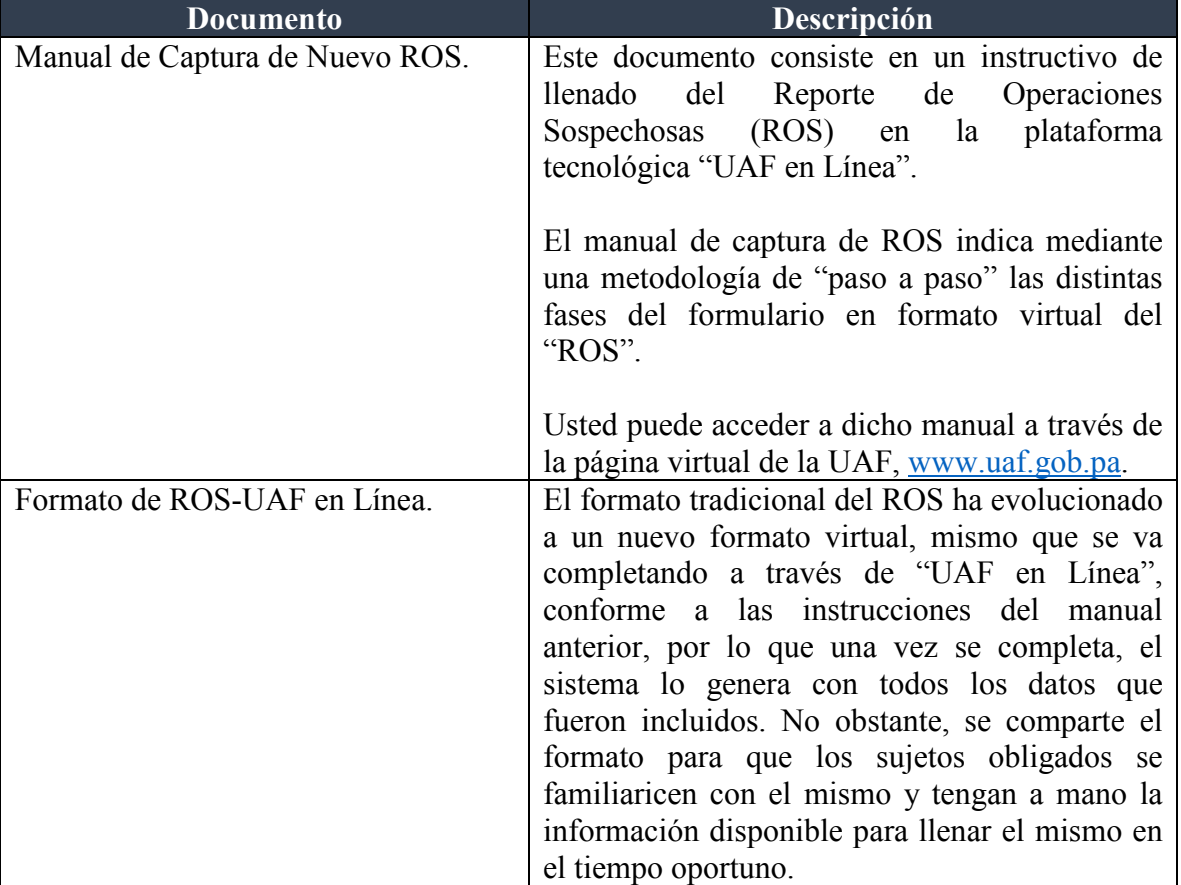

## **LOS SIGUIENTES DOCUMENTOS SON PARTE INTEGRANTE DE ESTE MANUAL DE CALIDAD DE ROS, A SABER:**

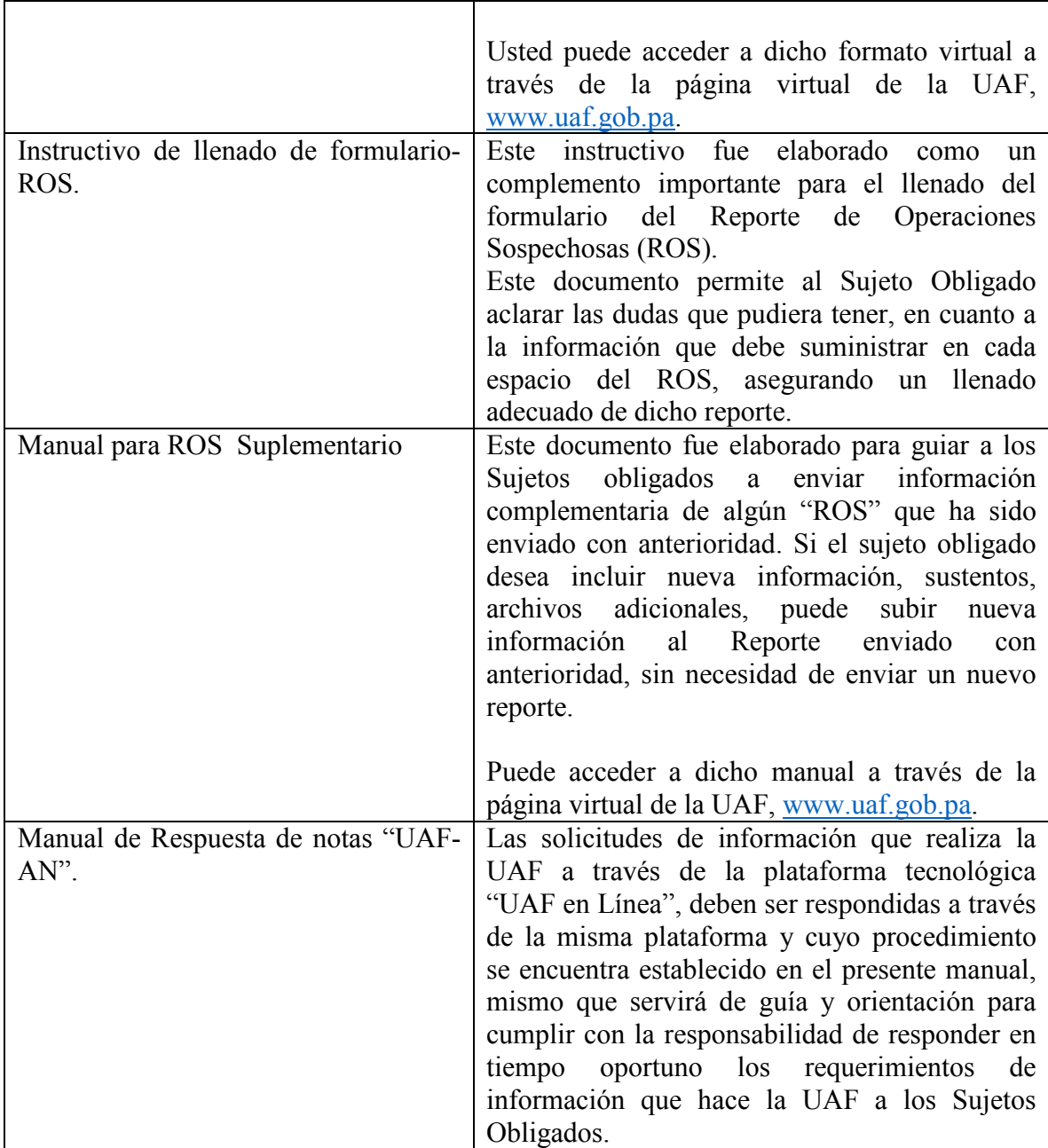

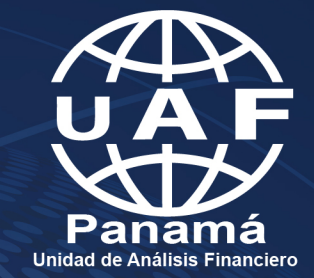

www.uaf.gob.pa

00000  $\infty$ 

 $\bullet$ 

**REE** /Uafpanama